# **Exam Number/Code :** 1Z0-533

# **Exam Name:** Oracle Hyperion Planning 11 Essentials

## **Version :** Demo

**[http://www.it-exams.com](http://www.it-exams.com/)**

QUESTION NO: 1

Identify the two statements about the Planning Import security utility.

A. Imports Planning application access for users and groups

- B. Imports users and groups into Planning
- C. Requires the source text file to be named PLANSECFILE.txt
- D. Can be scheduled to run nightly using an encryptedpassword
- E. Clears existing security definitions by default before the import takes place

Answer: A,C

Explanation: The Import Security utility performs a Oracle Hyperion Planning security import. This function only accepts a file named "secfile.txt" located in the Hyperion home directory.

Task Arguments

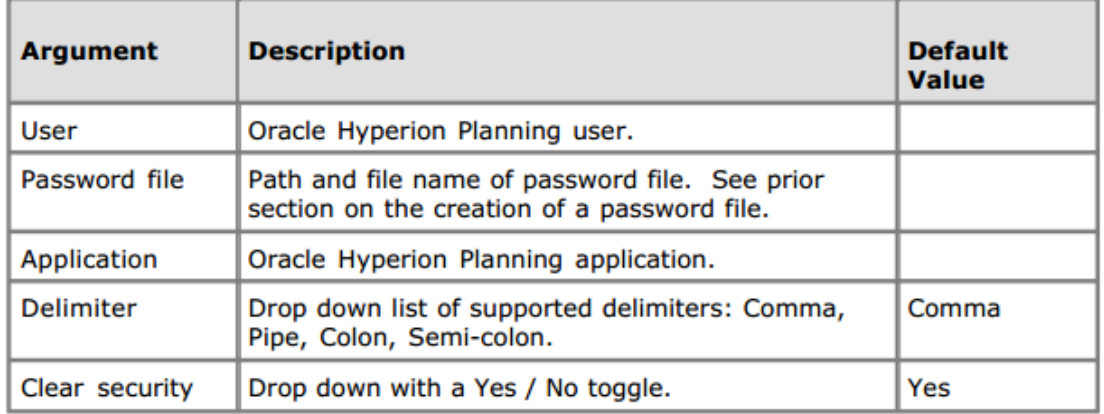

#### QUESTION NO: 2

Identify the two true statements about a sparse Entity dimension In Hyperion Planning.

- A. You cannot build alternate rollups or assign custom attributes.
- B. Base currencies are assigned to entity members.
- C. Exchange rates are assigned to entity members.
- D. Entity along with Scenario and Period make up a planning unit.
- E. Entity along with Scenario and Version make up a planning unit.

#### Answer: B,E

Explanation: E: The Scenario and Version dimensions represent the broadest categories of data in your application. Scenario describes the type of data that a plan includes, such as budget, actual, or forecast, as well as the time span that the plan covers.

Version allows for flexibility and iterative planning cycles. For example, your application could have two versions, Working and Final, for each scenario. You can also use versions to model possible outcomes based on different assumptions about interest rates, growth rates, and so on. For example, your application an have a Best Case and Worst Case version for each scenario.

Note:

Essbase maximizes performance by dividing the Essbase - Standard dimensions of an application into two types:

dense dimensions

sparse dimensions.

Sparse and dense are a property of the values of an attribute.

Sparse Data is normally stored in sparse form. If no value exists for a given combination of dimension values, no row exists in the fact table. For example, if not every product is sold in every market. In this case, Market and Product are sparse dimensions.

It's why in the reporting tool Obiee for instance, by default, data are considered sparse.

Dense Most multidimensional databases may also contain dense dimensions. A fact table is considered to have dense data if it has (of a high probability to have) one row for every combination of its associated dimension levels.

## QUESTION NO: 3

In a non-multicurrency Planning application, what three things happen if all options are checked for Refresh Database?

A. Dimension and member changes are pushed to Essbase.

B. Cell text and supporting detail changes are pushed to Essbase.

C. Security filters for dimensions and members are pushed to Essbase.

D. Security filters for shared members are pushed to Essbase.

E. Data changes are pushed to Essbase.

Answer: A,C,D

Explanation: During refresh:

\* Essbase security filters are updated (C, D)

\* Currency conversion calc scripts are updated

\* Accounts or associated properties are propagated from the relational database to the Essbase

database

\* Custom attributes are added, modified, or deleted in the Essbase database

\* Exchange rate values are repopulated in the Essbase outline

\* Member formulas for certain accounts are generated or updated

\* Additions or changes to alias tables and their association to dimensions or members are updated (A)

\* The Essbase database is restructured

\* UDAs are added to the Essbase database

Reference: Oracle Hyperion Planning, Fusion Edition, Creating and Refreshing Application

#### **Databases**

### QUESTION NO: 4

You are designing a monthly projection Planning application. A starting point projection file is received with the current month data. Data forms, Business Rules, and Essbase data load rules, and reports should always focus on the current projection month.

What is most efficient way to design the components to reduce maintenance each month?

A. Manually update the forms each month and use a "CurMth" substitution variable for Business Rules, Essbase data load rules, and reports.

B. Manually update the forms each month; Use "CurMo" Global variable for Business Rules and use a "CurMth" substitution variable for Essbase data load rules, and reports.

C. Use the Planning data form utility to update data forms and use a "CurMth" substitution variable for Business Rules, Essbase data load rules, and reports.

D. Use a "CurMth" substitution variable for data forms, Business Rules, Essbase data load rules, and reports.

E. Use the Planning data form utility to update data forms; Use "CurMo" Global variable for Business Rules and use a "CurMth" substitution variable for Essbase data load rules, and reports.

Answer: E

Explanation: In Business Rules use a global variable. In Essbase, use a substitution variable.

## QUESTION NO: 5

Identify three key benefits of the Planning solution.

A. Standardized data forms for plan data entry available bothfor the Web and in Excel

B. Onetool to budget and forecast as well as provide reporting for very detailed Actuals Information

C. Central repository of business rules that can be run by end users to calculate plan data

D. Detailed security down to the cell level

E. Flexible solution customizable for almost any kind of budgeting and forecasting process

Answer: A,C,E

Explanation: A: Hyperion Planning leverages Multidimensional functionalities and capabilities of Essbase to the fullest to provide varied planning options along with inherent Data Forms, MS Excel, Web based grid interface for the data entry and reporting needs.ata Forms in Hyperion planning provides a standard centralized grid-based interface for data entry and data-checks.

Customizing or fixing a Data Form issues take lesser time and effort compared to the Excel based spreadsheets.

C: Use of a central repository makes administration and maintenance of business rules easy, because the repository stores information for several applications in one database. A user or group who has the role of basic user can do these tasks:

\* Launch business rules and sequences to which the user has access

\* View business rules and sequences to which the users has access

\* View all variables and macros

\* Edit business rules, sequences, macros, variables, and projects for which the user was granted editing privileges

E: Oracle Hyperion Planning provides an in-depth look at business operations and its related impact on financials, by tightly integrating financial and operational planning models. With Oracle Hyperion Planning you can meet your immediate financial planning needs while enabling a platform for future cross-functional expansion and automated process integration.

Reference: Hyperion BusinessRules, Administrative Guide

### QUESTION NO: 6

The budget office analyst needs to enter and plan data, use the Planning spreading feature that allow users to spread budget data based on last year's actuals, and modify data forms. What two roles should be provisioned for this user?

- A. Grid Spread
- B. Planner
- C. Interactive User
- D. Mass Allocate
- E. Offline User

Answer: B,C

#### Explanation:

Planner:

The majority of Hyperion Planning users are planners who are responsible for department or project budgets. They conveniently work over the Web or the Spreadsheet Add-in to: Enter, submit, and view data Use pre-defined policies, procedures, routines, reports, and worksheets to enter, analyze, and report on application data Interactive User:

Examples of an interactive user include a department head, sales director, or unit manager who submits budget information and data for approval. Interactive users can enter and view data. They can also create, maintain, and initiate:

Data entry forms on the Web Spreadsheet Add-in worksheets

Reports using Hyperion Reports

Integrations using Hyperion Application Link

Business rules using Hyperion Business Rules

QUESTION NO: 7

You are designing the storage properties for your Planning application. What two design principles should you follow related to the dynamic calc storage property?

A. Dynamically calculated members should roll up to stored members.

B. You cannot calculate and store dynamic calculated members in calc scripts and business rules.

C. Consider dynamic calc members on sparse parents with 100 t children.

D. Tagging upper-level members ofsparsedimensions can reduce block size.

E. If you use a large number of dynamic calcs, you should consider increasing the Dynamic Calculator Cache.

F. Consider Dynamic Calc and Store over Dynamic Calc.

Answer: B,E

Explanation:

B:

"If you specify a Dynamic Calc or Dynamic Calc and Store member explicitly in a calculation script,

the calculation script fails. You cannot do a calculation script calculation of a DynamicCalc or Dynamic Calc and Store member. To use a calculation script to calculate a member explicitly, do not tag the member as Dynamic Calc.

E: The dynamic calculator cache is a buffer in memory that Essbase uses to store all of the blocks needed for a calculation of a Dynamic Calc member in a dense dimension (for example, for a query).

Incorrect answer:

F: Storing the information is no advantage in this scenario.

## QUESTION NO: 8

Identify the two true statements with regard to Versions and Scenarios.

A. Versions control data entry based on time periods set by the administrator.

B. There is only one Version to one Scenario.

C. Versions allow several "what-if" Scenarios.

D. Users must have the same security settings in the Version dimension as they have in the Scenario dimension.

E. Versions can be top down or bottom up.

Answer: C,D

Explanation: C: You use the Scenario and Version dimensions to create individual plans to

be reviewed and approved. Each scenario/version combination contains its own set of data for the accounts and other dimensions of each entity. After users complete data entry for an entity for a specific scenario and version, they can submit or promote the data for the entity to another user for review and approval. The intersection of entity, scenario, and version is referred to as a planning unit. Planning tracks the status of each planning unit as it moves through the review process.

D: Seems likely.